## **How To Setup and Install Accounts Payable**

NOTE: Times are estimated and could vary up or down based on complexity.

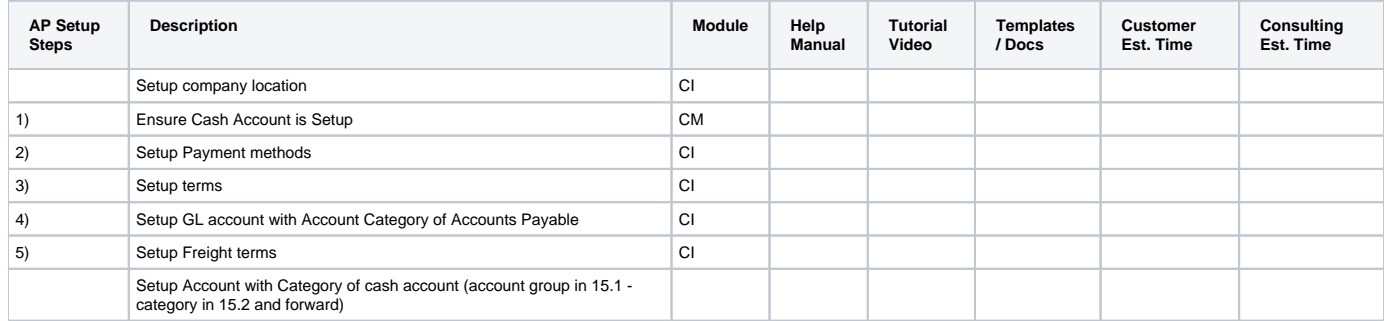